# **Il Linguaggio SQL**

SQL (Structured Query Language) nasce in ambiente IBM nel 1974, all'interno del progetto di System R.

Utilizzato come linguaggio di manipolazione, definizione e controllo in R\*, Starburst, SQL/DS, DB2, ORACLE, INFORMIX, INGRES, SQL Server, ...

N.B. Ogni sistema fa uso di un proprio dialetto, nonostante sia definito uno standard ANSI (American National Standard Institute) e ISO (International Standards Organization)

Lo standard attuale è noto come SQL 92 ed è articolato in tre livelli:

- entry level
- intermediate
- full

SQL è utilizzabile sia in modo interattivo sia facendo uso di un linguaggio ospite ("embedded SQL")

# **Caratteristiche principali**

# *linguaggio non procedurale*

le istruzioni non contengono sequenze, cicli o test, ma permettono una descrizione diretta di *cosa* si vuole ottenere e non *come*

*manipolazione "set-oriented" (insiemi di tuple)*

gli insiemi di tuple interessati da una operazione sono definiti sulla base di *predicati*

*completezza relazionale*

*ogni espressione dell'algebra relazionale può essere realizzata facendo uso di statement SQL*

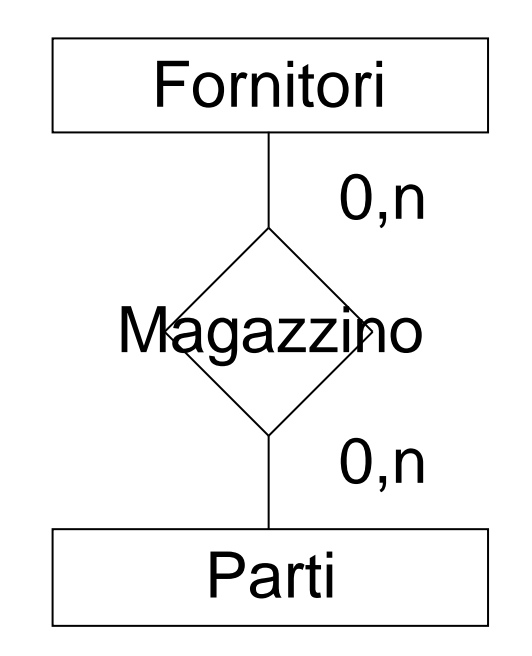

Sistemi Informativi - Linguaggio SQL **pag. 3**

# Esempio guida

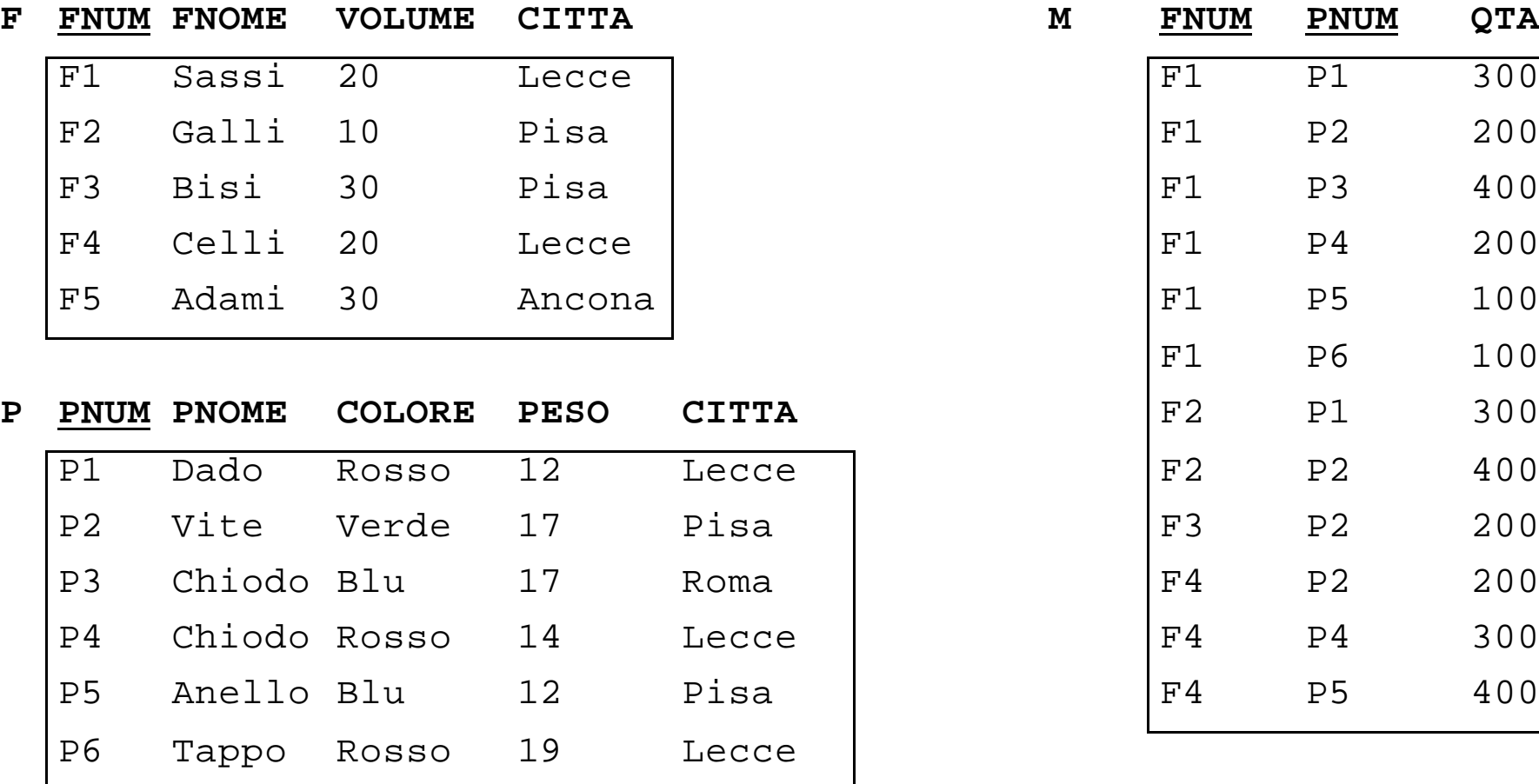

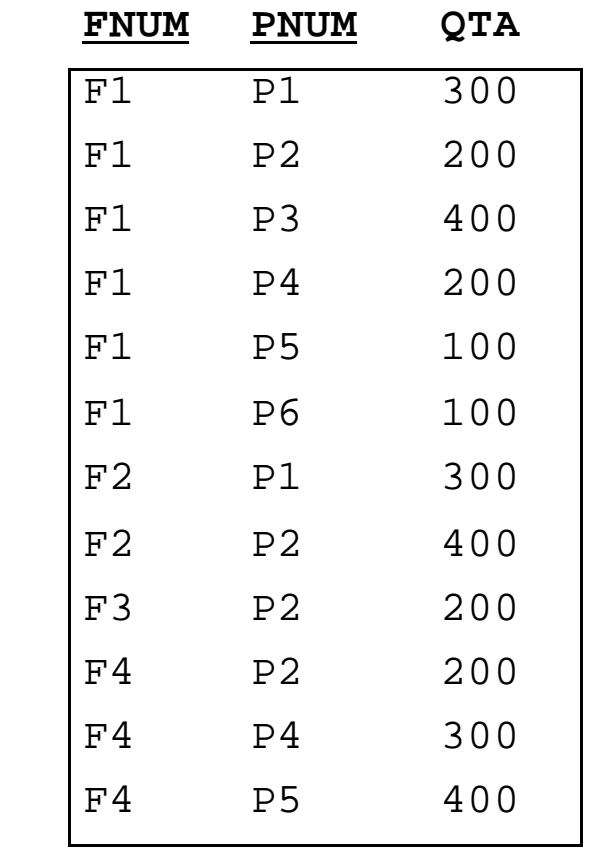

**Oggetti e Operatori di base (cenni)**

Dati Numerici: INTEGER (o INT) SMALLINT DECIMAL(p,q) { p cifre, q decimali } FLOAT(p) { p cifre } Dati Stringa: CHAR[ACTER](n) { n < 255 }  $VARCHAR(n)$  { long strings } Data/Tempo: DATE TIME  $TIMESTAMP$  { = DATE + TIME }

Sono supportati gli operatori numerici di base, gli operatori logico-relazionali, e operatori per la manipolazione di stringhe.

SQL utilizza una logica a 3 valori (T = 'True', F= 'False', e ? = 'Unknown' o NULL), basata sulle seguenti tabelle di verità:

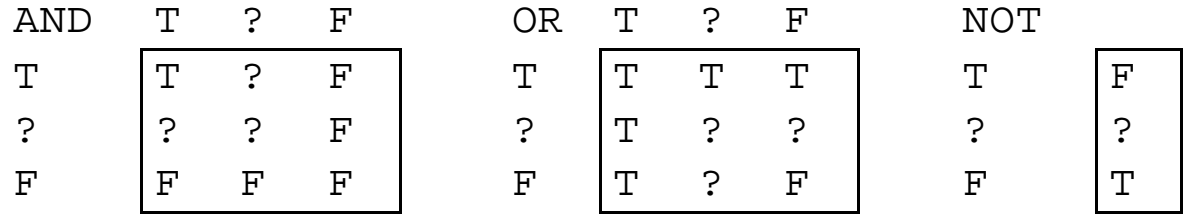

Due NULL non sono considerati uguali se confrontati tra loro, ma lo sono ai fini dell'indiciamento e altre operazioni.

Valore di default (es.: stringa vuota, zero, ecc.): permette di accettare informazione incompleta anche nei casi in ciò non sarebbe lecito.

Nella definizione di un attributo sono pertanto possibili le opzioni NOT NULL e NOT NULL WITH DEFAULT.

Permette la creazione, modifica, e cancellazione sia di oggetti "logici" (le relazioni e le viste) sia di oggetti fisici (gli indici).

# **Creazione di una relazione (table)**

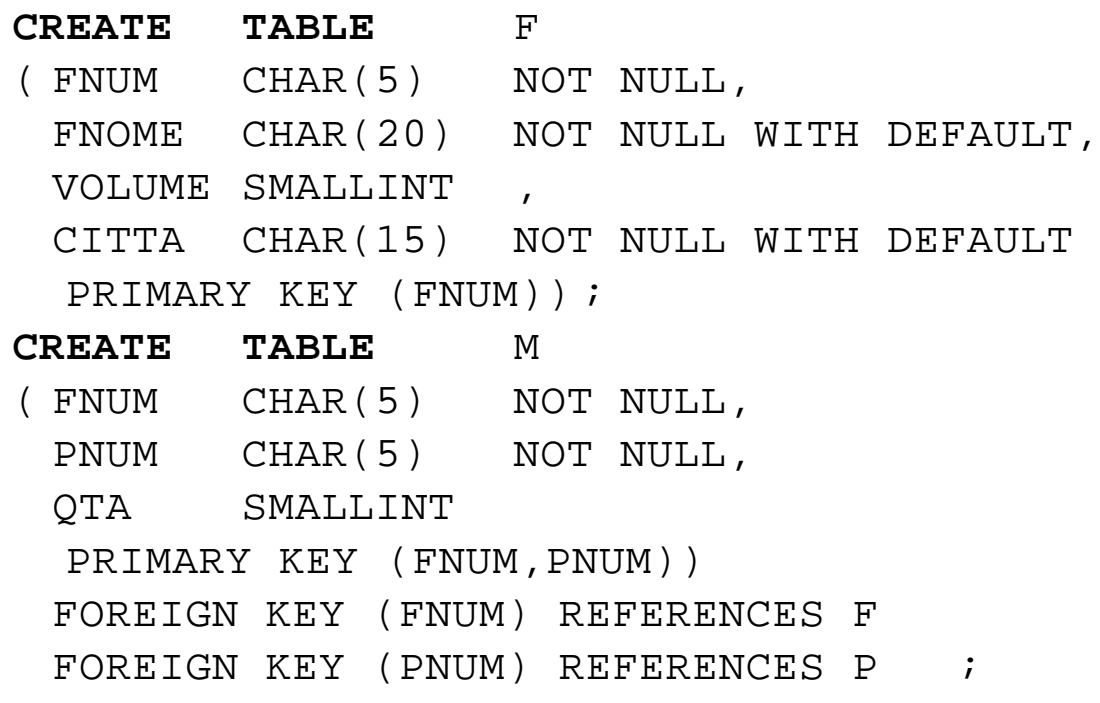

**CREATE INDEX** FX on F (FNUM **DESC**) ; (\*Il criterio di ordinamento di default è **ASC**.\*)

**DROP INDEX** FX ;

È possibile creare *indici composti* su 2 o più attributi di una relazione:

CREATE INDEX CFX on F (CITTA, VOLUME) ;

imporre l'unicità della chiave (non necessariamente primaria, ma priva di duplicati all'atto della creazione dell'indice):

CREATE **UNIQUE** INDEX FX on F (FNUM); CREATE **UNIQUE** INDEX MX on M (FNUM,PNUM);

e, infine, forzare l'ordinamento dei dati attraverso la creazione di un indice clustered:

CREATE **CLUSTER** INDEX CX on F (FNUM) ;

Il DML di SQL si basa su 4 statement di base:

**SELECT**: per il reperimento (di una o più tuple), ricava da relazioni di partenza una relazione, come gli operatori dell'algebra relazionale

- **INSERT**: per l'inserimento di tuple in una relazione
- **UPDATE**: per l'aggiornamento di tuple di una relazione
- **DELETE**: per la cancellazione di tuple da una relazione

Tutti i quattro statement possono fare uso di una clausola

WHERE < condizione >

che è equivalente alla condizione dell'operatore di selezione in algebra relazionale e permette la specifica di condizioni logiche che i dati da reperire (modificare) devono soddisfare.

La forma generale dello statement è:

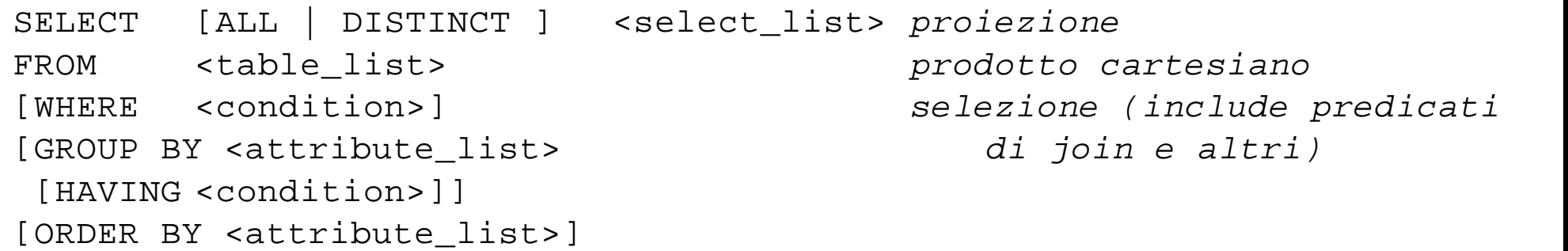

Solo le clausole SELECT e FROM sono obbligatorie

SELECT: quali informazioni devono essere fornite in uscita (attributi, medie di valori, ecc.)

> N.B. La clausola SELECT realizza l'operatore di Proiezione dell'algebra relazionale, non quello di Selezione. Quest'ultimo è realizzato dalla clausola WHERE.

FROM: da quali relazioni si estraggono le informazioni

#### trovare "*Codici e volumi dei fornitori di Pisa*"

# selezione con predicato su Città e proiezione su FNUM e VOLUME

SELECT FNUM, VOLUME FROM F WHERE  $CITTA = "Pisa"$  ;

**FNUM VOLUME**

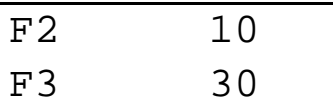

È possibile (talvolta necessario in caso di ambiguità) fare uso di nomi di attributi **qualificati** con il nome della relazione

```
SELECT F.FNUM AS "Fornitore", F.VOLUME AS "Volume Affari"
FROM F
WHERE F. \text{CITTA} = "Pisa"
```
#### e *rinominare* le colonne di uscita

Le *tables* di SQL sono collezioni di tuple, con eventuali duplicati

Per produrre "relazioni" e non solamente "tables" è sufficiente utilizzare l'opzione DISTINCT (UNIQUE è un sinonimo).

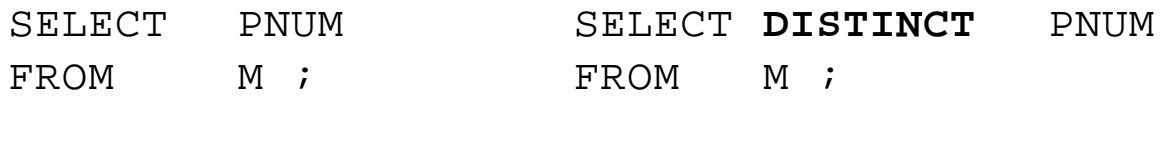

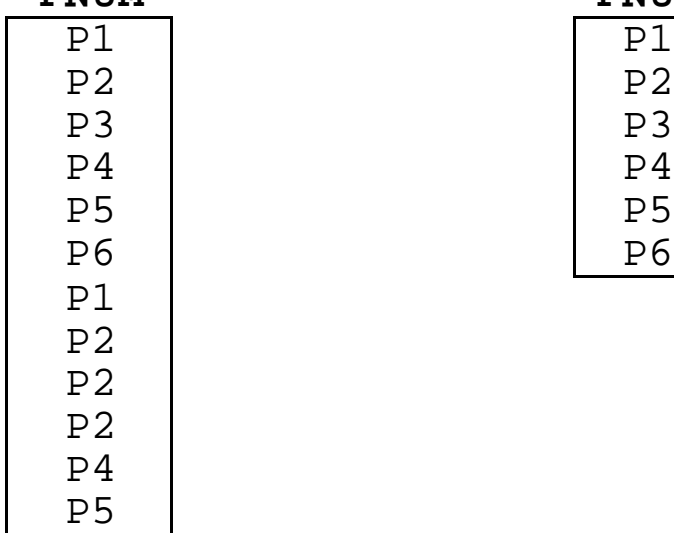

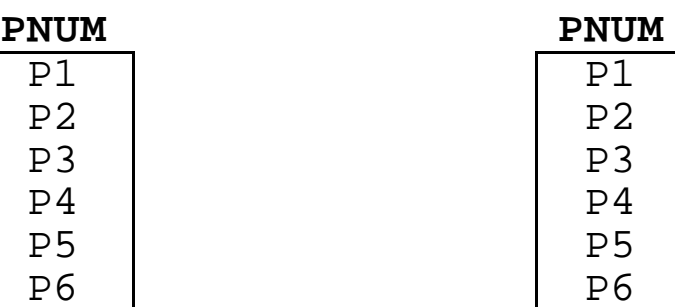

#### "*Codici delle parti fornite dal fornitore F1 in quantità maggiore di 200.*"

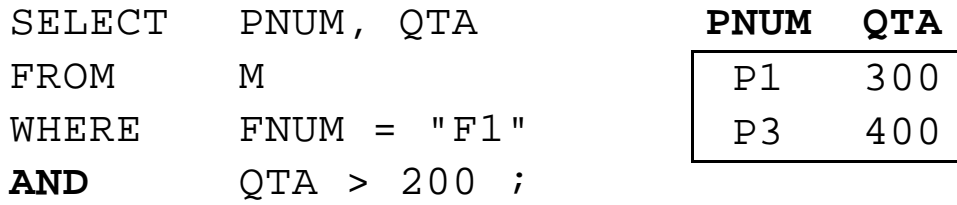

#### "*Tutti i dati dei fornitori di Pisa*"

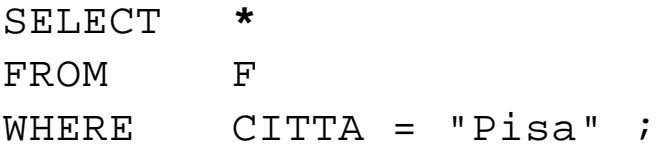

#### "*Codice e volume dei fornitori di Pisa, in ordine discendente di volume*"

SELECT FNUM, VOLUME FROM F WHERE CITTA = "Pisa" **ORDER BY** VOLUME **DESC ;**

N.B. Gli attributi citati nella clausola ORDER BY devono comparire nella clausola SELECT (anche implicitamente se si usa \*).

SELECT FNUM, 10\*QTA FROM M WHERE PNUM = "P1" ORDER BY 2, 1 ;

# **Interrogazioni di range**

#### "*Parti il cui peso è compreso tra 16 e 19*"

SELECT PNUM FROM P WHERE PESO **BETWEEN** 16 AND 19 ;

#### equivale a:

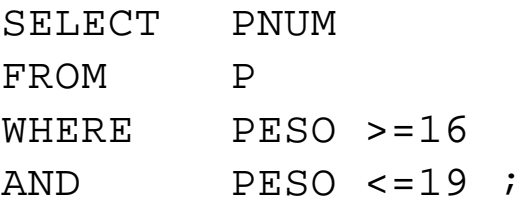

# **Interrogazioni di set**

# "*Parti il cui peso è 14, 18, o 19*"

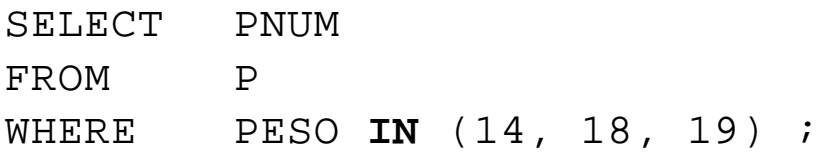

#### equivale a:

SELECT PNUM FROM P WHERE PESO = 14 OR PESO = 18 OR PESO = 19 ;

Esistono le forme NOT BETWEEN e NOT IN

# **Interrogazioni LIKE**

Usando le wildcards % (stringhe arbitrarie) e \_\_\_\_\_\_\_\_\_\_\_ (singolo carattere) è possibile ricercare stringhe arbitrarie in specifici attributi.

"*Tutti i fornitori il cui nome inizia con C*"

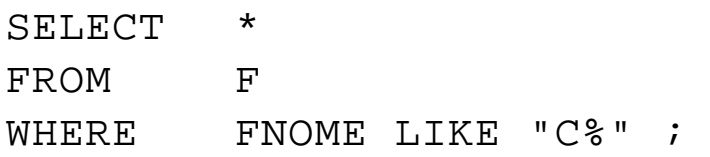

# **Interrogazioni e NULL**

Si supponga che il volume di F5 sia NULL, anzichè 30. Allora la query

SELECT FNUM FROM F WHERE VOLUME > 25 ;

restituisce il solo F3. In generale, nessun operatore di confronto restituisce True in presenza di NULL.

Per selezionare tuple con NULL, si usa:

SELECT FNUM FROM F WHERE VOLUME **IS** NULL ; Quando in SELECT si specificano più relazioni, SQL realizza una operazione di *prodotto cartesiano* e, in combinazione con la clausola WHERE, un -join.

I predicati che confrontano attributi di diverse relazioni sono detti *predicati di join*.

"*Tutte le combinazioni di parti e di fornitori situati nella stessa città*"

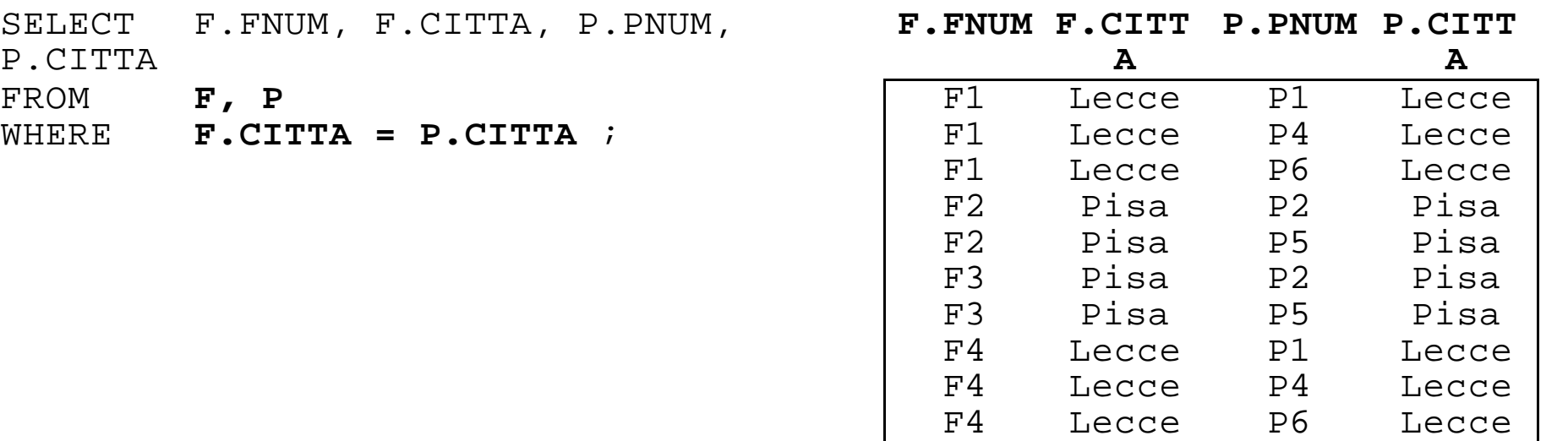

Vengono concatenate le tuple di F e P con lo stesso valore del campo CITTA. Il risultato è poi proiettato sui campi della select\_list.

# **Join con "predicati locali"**

"*Tutte le parti in città diverse da quella del fornitore F1.*"

|       |                  | SELECT P.PNUM, P.CITTA, F.CITTA |  |
|-------|------------------|---------------------------------|--|
| FROM  | $F$ , $P$        |                                 |  |
| WHERE |                  | $F. CITTA \iff P. CITTA$        |  |
| AND   | $F.FNUM = "F1":$ |                                 |  |

**P.PNUM P.CITTA F.CITTA**

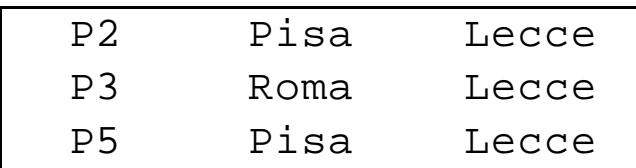

# **Self Join**

Esprime una condizione su attributi della stessa relazione. Occorre distinguere i diversi riferimenti alle tuple facendo uso di "variabili di range" (alias)

- SELECT FIRST.FNUM, SECOND.FNUM
- FROM F FIRST, F SECOND
- WHERE FIRST.CITTA = SECOND.CITTA
- AND FIRST.FNUM < SECOND.FNUM ;

#### **FIRST.FNUM SECOND.FNUM**

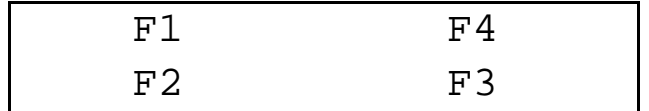

#### **Altro esempio**

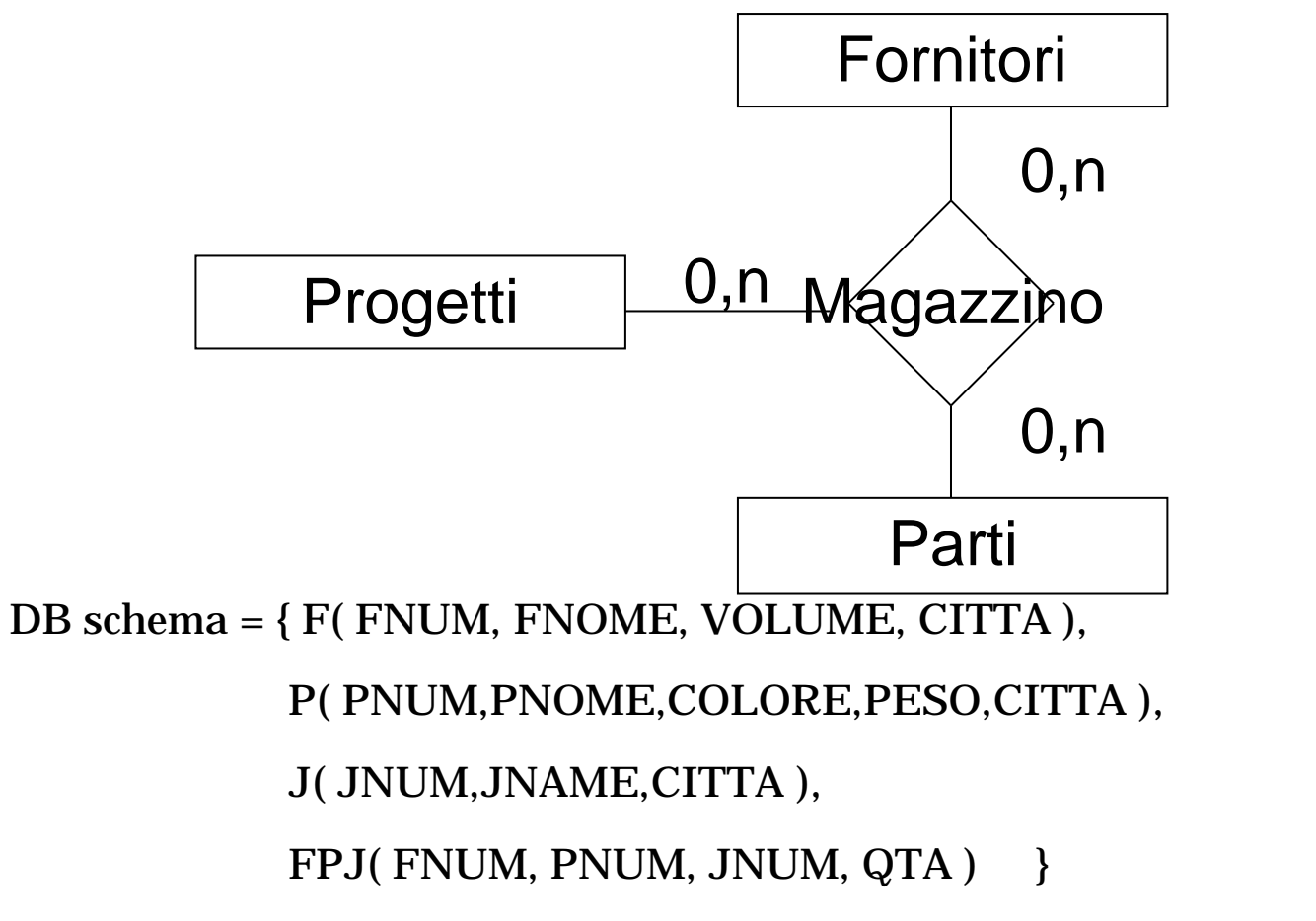

FPJ: La parte PNUM è stata fornita dal fornitore FNUM per il progetto JNUM in quantità QTA.

#### **Q1:** "*Fornitori del progetto J1, in ordine di codice*"

SELECT DISTINCT FNUM FROM FPJ WHERE JNUM = "J1" ORDER BY FNUM

**Q2**: "*Come Q1, ma ordinati per nome*"

SELECT DISTINCT F.FNUM,F.FNOME FROM F, FPJ WHERE FPJ.JNUM = "J1" AND F.FNUM = FPJ.FNUM ORDER BY F.FNOME

**Q3**: "*Tutte le coppie di città tali che un fornitore della prima ha rifornito un progetto della seconda*"

SELECT DISTINCT F.CITTA, J.CITTA FROM F, J, FPJ WHERE F.FNUM = FPJ.FNUM AND J.JNUM = FPJ.JNUM

# **Q4**: "*Parti fornite ad un progetto da un fornitore della stessa città del progetto*"

SELECT DISTINCT FPJ.PNUM FROM F, J, FPJ  $WHERE$   $F.FNUM = FPI.FNUM$ AND  $J.JNUM = FPJ.JNUM$ AND F.CITTA = J.CITTA

N.B. È una cosiddetta "query ciclica" in quanto il grafo con "nodi" F, J, e FPJ e "archi" i predicati di join è ciclico.

**Q5**: "*Progetti per cui esiste almeno un fornitore di un'altra città*"

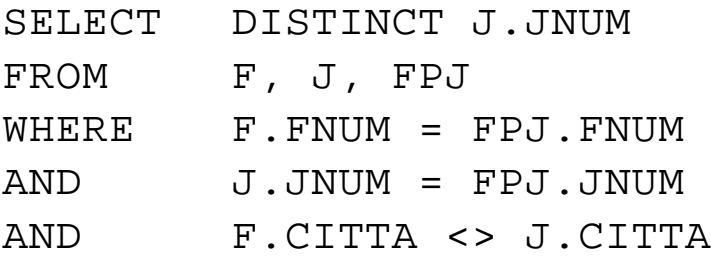

**Q6**: "*Tutte le coppie di parti tali che esiste un fornitore che le abbia fornite entrambe*"

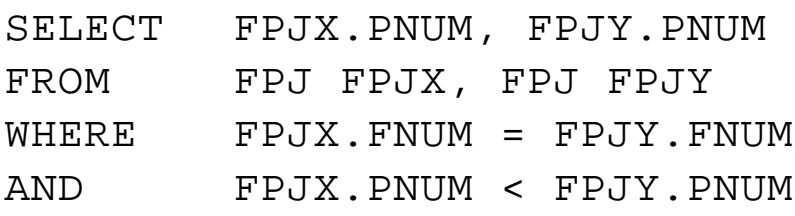

 Una query si dice innestata se nella clausola WHERE è presente un altro statement SELECT.

La presenza di "nested queries" giustifica il termine Structured di SQL. È da notare che nei primi prototipi di SQL l'uso di nested queries era l'unico modo per poter eseguire dei join.

"*Nomi dei fornitori che hanno fornito la parte P1*"

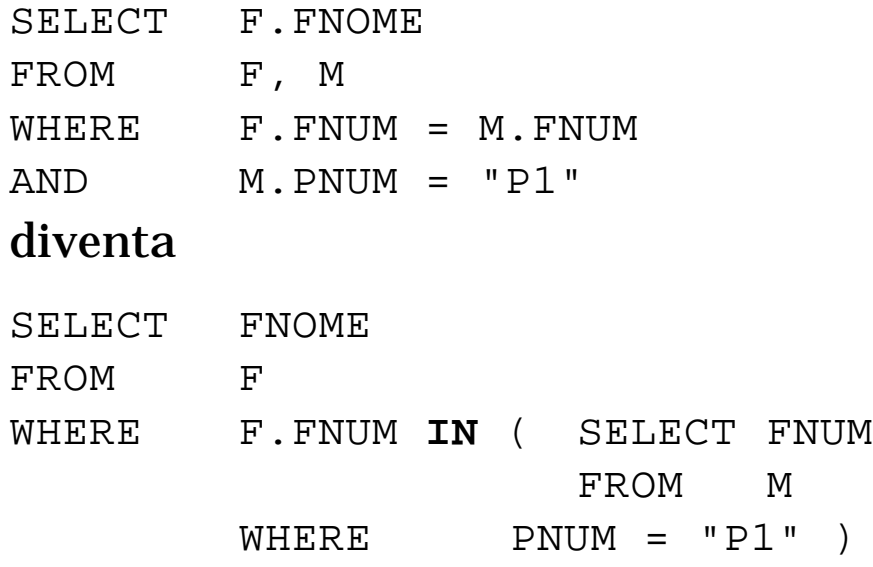

La valutazione della subquery restituisce l'insieme di codici ("F1", "F2"). Il SELECT esterno è pertanto equivalente a

SELECT FNOME FROM F WHERE F.FNUM IN ("F1", "F2")

e il risultato è { ("Sassi"), ("Galli") }.

# "*Nomi dei fornitori che hanno fornito almeno una parte rossa*"

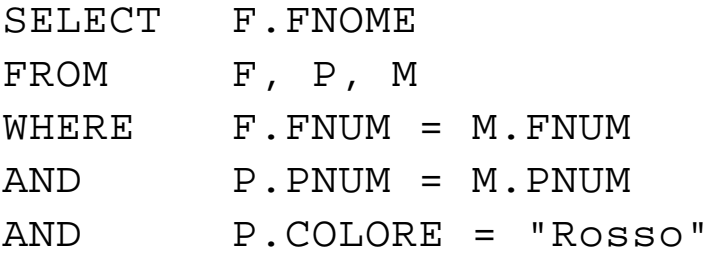

#### diventa

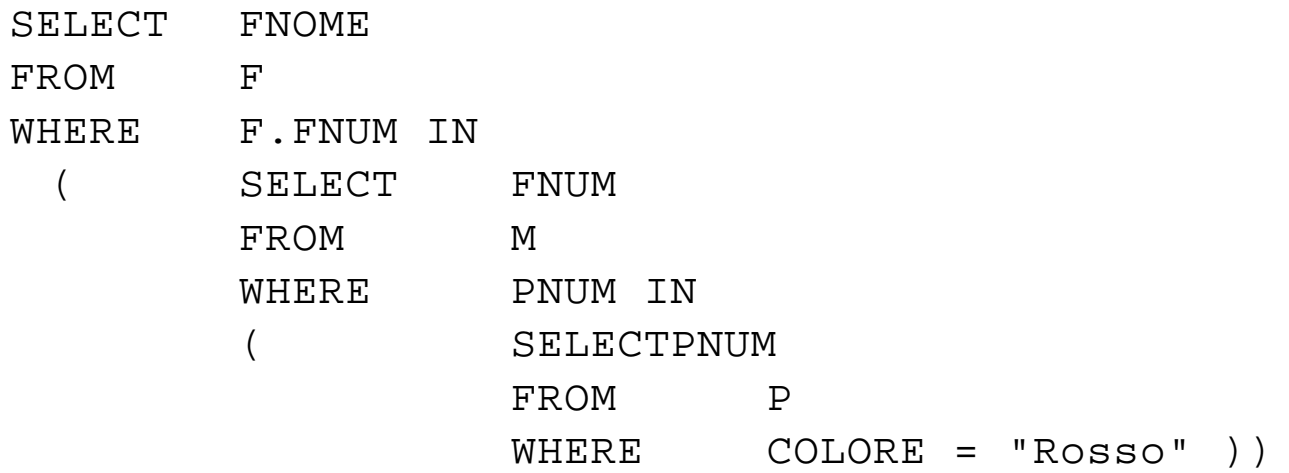

La subquery piu interna ha risultato ("P1", "P4", "P6").

La subquery intermedia ha risultato ("F1", "F2", "F4") (in realtà occorrerebbe DISTINCT)

Anche se semanticamente una query innestata equivale ad una query senza nesting, non è detto che il DBMS (l'ottimizatore) le tratti allo stesso modo, per ciò che riguarda le modalità di esecuzione (la forma innestata può dar luogo a interpretazioni procedurali).

NB: Le due query sono *equivalenti* dal punto di vista dell'algebra relazionale; all'atto pratico, possono differire per la presenza di duplicati: in questo caso, la versione con subquery proietta la relaz. esterna su un campo chiave (alternativa), quindi privo di duplicati, mentre il join a tre produce uno stesso fornitore tante volte quante sono le parti rosse da lui fornite.

# **Subquery correlate**

Nel SELECT innestato si può fare riferimento a variabili del SELECT esterno. In questo caso (almeno concettualmente) la subquery non può essere valutata in un singolo passo.

"*Nomi dei fornitori che hanno fornito la parte P1*"

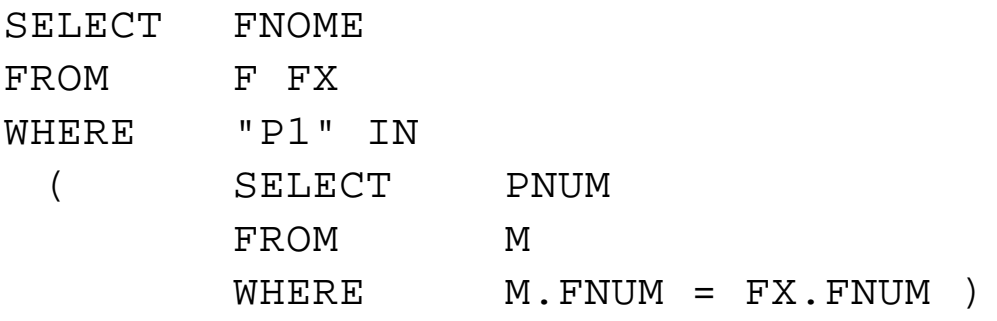

FX è una variabile il cui range sono le tuple di F. Per ognuna di queste la subquery viene valutata, e restituisce tutte le parti relative al fornitore corrente. Se P1 è parte del risultato, allora FNOME del fornitore corrente fa parte del risultato finale.

#### "*Parti fornite da più di un fornitore*"

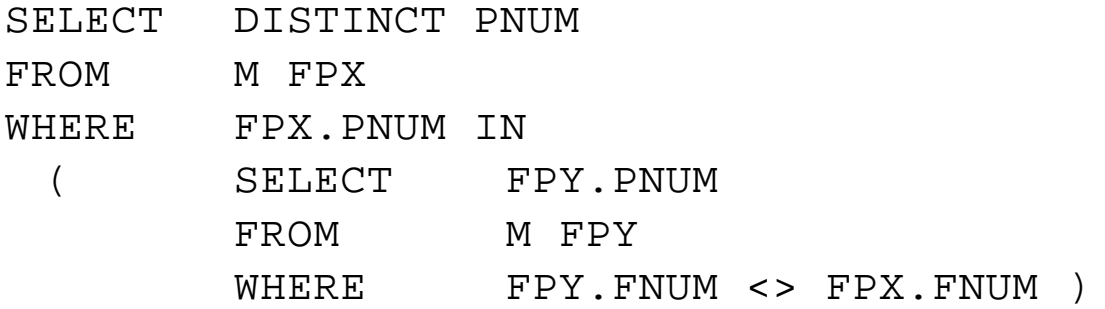

Per ogni tupla di FPX la subquery restituisce le parti fornite da fornitori diversi da quello corrente. Se FPX.PNUM è tra queste, allora fa parte del risultato.

# **Altri operatori**

Gli operatori relazionali =, <, ...., si possono usare se e solo se la subquery non ritorna più di un valore (se il risultato è vuoto, allora equivale a NULL)

"*Fornitori della stessa città di F1*"

```
SELECT FNUM
FROM F
WHERE CITTA = ( SELECTCITTA
                 FROM F
                 WHERE FNUM = "F1" );
```
*"Parti di peso massimo per ogni colore"*

```
SELECT PNUM
FROM P PX
WHERE PX.PESO > ( SELECT PY.PESO
                       FROM P PY
                       WHERE PX.COLORE = PY.COLORE
                       AND PX.PNUM <> PY.PNUM );
```
Questa non è corretta, in quanto il risultato contiene in generale più di una tupla. È anche scorretta perchè esclude le parti che sono le sole ad avere un dato colore.

Sistemi Informativi - Linguaggio SQL **pag. 30**

# **Il quantificatore esistenziale (EXISTS)**

L'espressione EXISTS (SELECT ....) restituisce True se e solo se il risultato del SELECT non è vuoto.

Analogamente, NOT EXISTS (SELECT ....) restituisce True se e solo se il risultato del SELECT è vuoto.

"*Nomi dei fornitori che hanno (o non hanno) fornito la parte P1*"

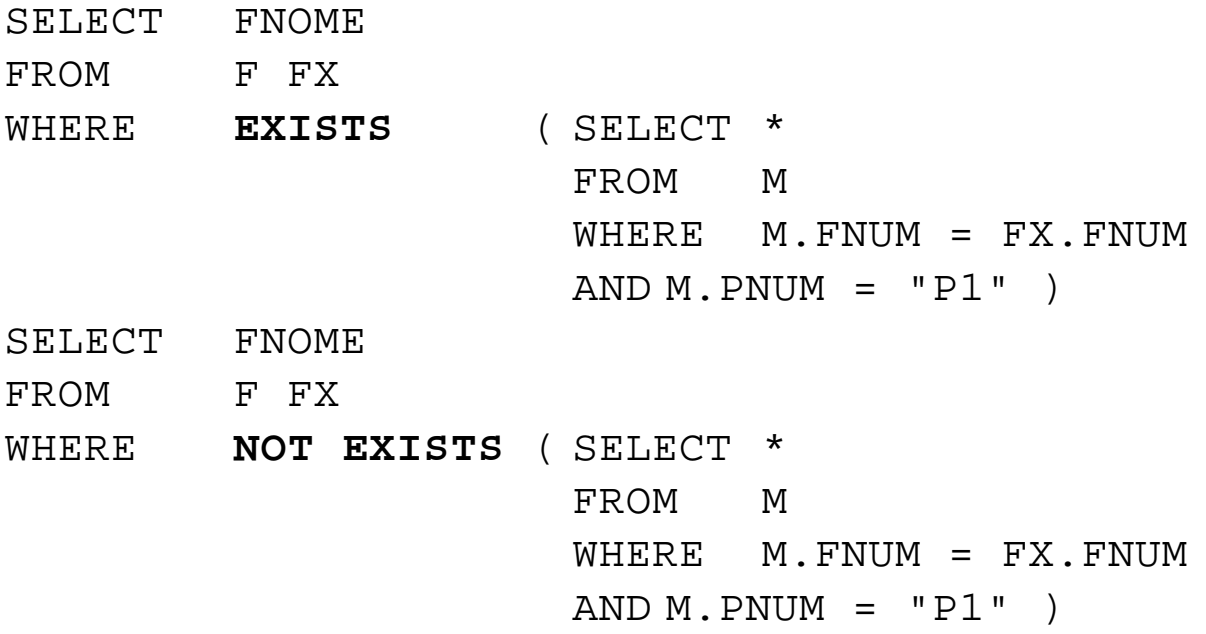

Si può fare uso del costrutto

```
<op_rel> ALL ( SELECT ... )
```
per verificare che una condizione sia vera per tutti i valori restituiti dalla subquery

"*Parti di peso massimo per ogni colore*"

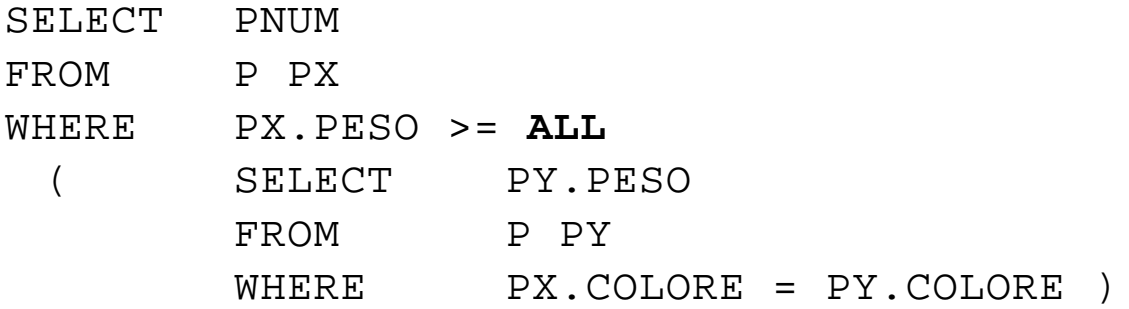

Per una tupla di PX, la subquery restituisce i pesi di tutte le parti con il colore corrente. La parte viene selezionata se il suo peso è >= di quello di tutte le parti restituite.

SQL mette a disposizione una serie di comode funzioni per elaborare i valori di un attributo ( MAX, MIN, AVG, SUM ) e per contare le tuple che soddisfano una condizione (COUNT).

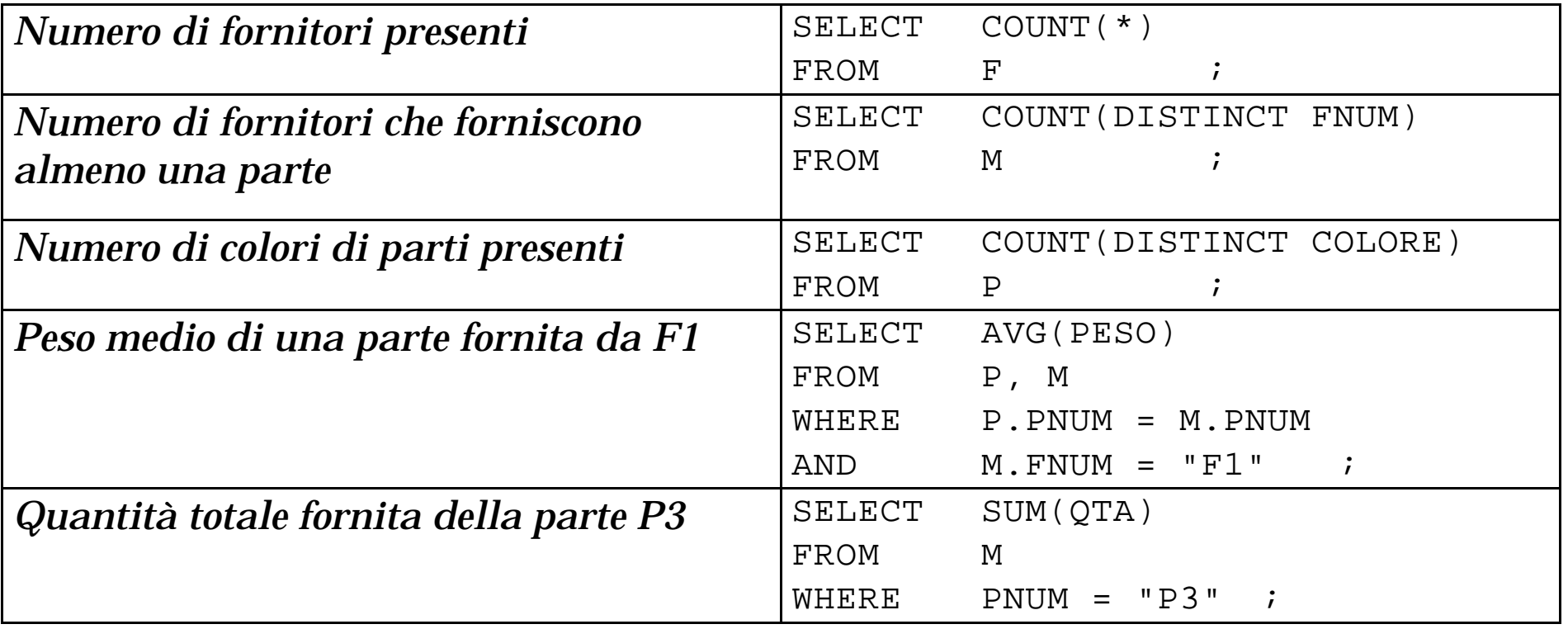

#### *"Fornitori il cui volume è minore del volume massimo presente"*

SELECT FNUM FROM F WHERE VOLUME < ( SELECT MAX(VOLUME) FROM F )

N.B. ...WHERE VOLUME < MAX(VOLUME) non va bene, perchè MAX() si applica a tutte le tuple che soddisfano la clausola WHERE. Poichè questa include MAX(VOLUME).....

"*Parti di peso massimo per ogni colore*"

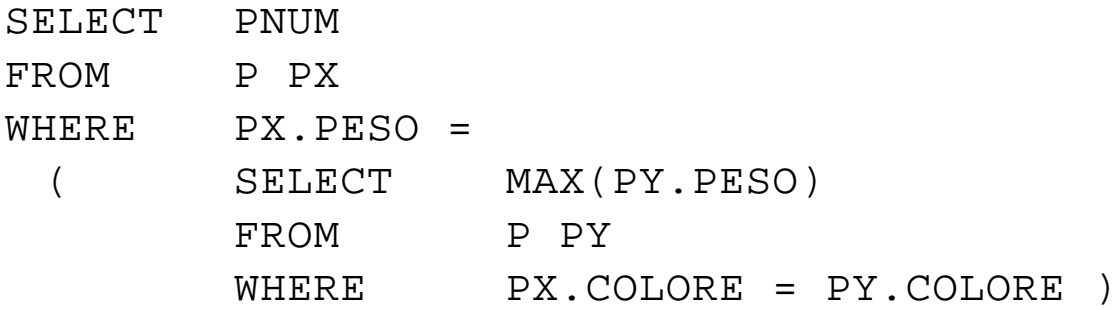

Con la clausola GROUP BY <attribute\_list> si possono raggruppare le tuple per valori omogenei degli attributi specificati.

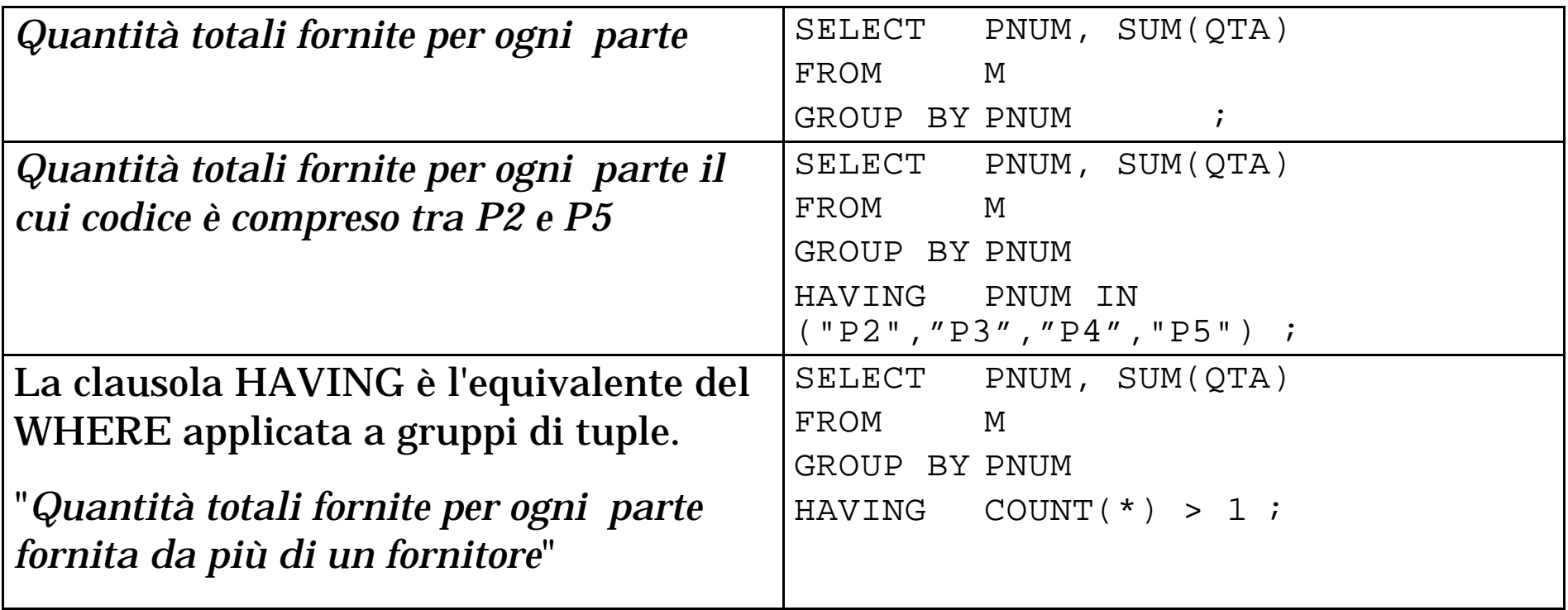

"*Quantità minime e massime fornite per ogni parte, escludendo le forniture di F1*"

SELECT PNUM, MIN(QTA), MAX(QTA) FROM M WHERE FNUM <> "F1" GROUP BY PNUM;

# **L'operatore UNION**

È possibile fare l'unione dei risultati di due o più query se le relazioni prodotto sono dello stesso tipo o "compatibili" (dipende dalla versione di SQL). UNION non è strettamente necessario (esiste l'OR!).

"*Parti il cui peso è maggiore di 15 o che sono state fornite da F2*"

SELECT PNUM FROM P WHERE PESO > 15 UNION SELECT PNUM FROM M WHERE FNUM =  $"F2"$  ;

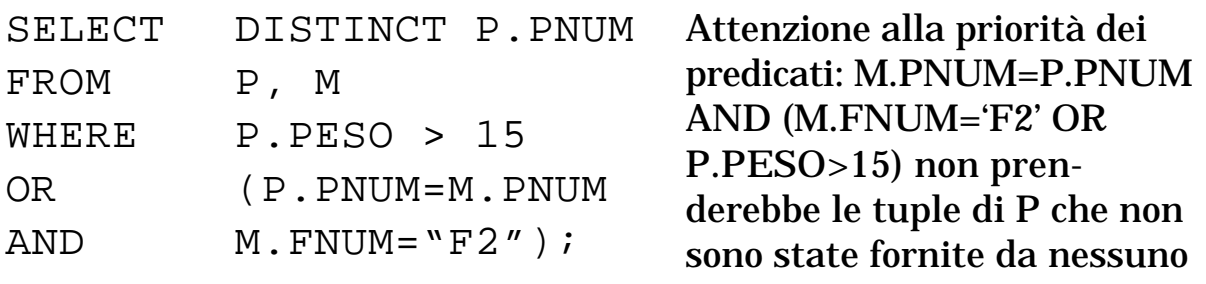

# **Un esempio completo**

"*Per tutte le parti la cui quantità fornita è maggiore di 300 (non considerando nel totale le forniture in quantità minore di 200), si forniscano codice e quantità massima fornita, ordinando il risultato su quest'ultima e, a parità, per valori discendenti del codice*"

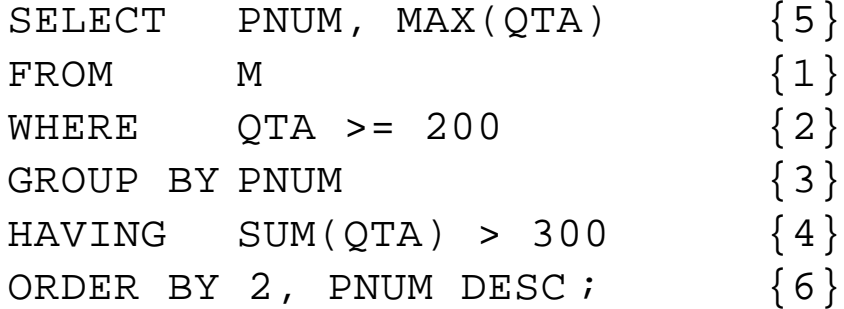

- 1) Si considera la relazione M.
- 2) Le tuple che non soddisfano QTA >= 200 vengono eliminate.
- 3) Si raggruppano le tuple restanti per valori di PNUM.
- 4) Si sommano le quantità in ogni gruppo e si selezionano i soli gruppi per cui SUM(QTA) > 300.
- 5) Si calcola MAX(QTA) per i restanti gruppi e si estraggono PNUM e MAX(QTA).
- 6) Si ordina il risultato su MAX(QTA) e quindi su valori discendenti di PNUM.

L'inserimento di tuple in una relazione può essere eseguito sia fornendo esplicitamente i valori (*single-record Insert*), sia utilizzando il risultato di una query (*multiplerecord Insert*).

# **Insert singolo**

INSERT INTO P( PNUM, CITTA, PESO ) VALUES ("P7","Ancona",24 ) ; INSERT INTO P VALUES ("P8","Molla","Rosa",14,"Napoli");

L'ordine deve corrispondere a quello dichiarato nella CREATE TABLE.

# **Insert multiplo**

CREATE TABLE TEMP ( PNUM CHAR(6), TOTQTY INTEGER ) ;

#### INSERT

INTO TEMP ( PNUM, TOTQTY ) SELECT PNUM, SUM(QTA) FROM M GROUP BY PNUM ;

Per l'UPDATE non esiste a priori una distinzione tra UPDATE singolo e multiplo. In generale, il numero di tuple da modificare dipende dai predicati presenti nella calusola WHERE.

# **Caso di UPDATE singolo**

UPDATE P SET COLORE = "Giallo",  $PESO = PESO + 5$ , CITTA = NULL WHERE  $PNUM = "P2"$  ;

# **Caso di UPDATE multiplo**

UPDATE F SET VOLUME = 2\*VOLUME WHERE CITTA = "Lecce" ;

# **UPDATE con subquery**

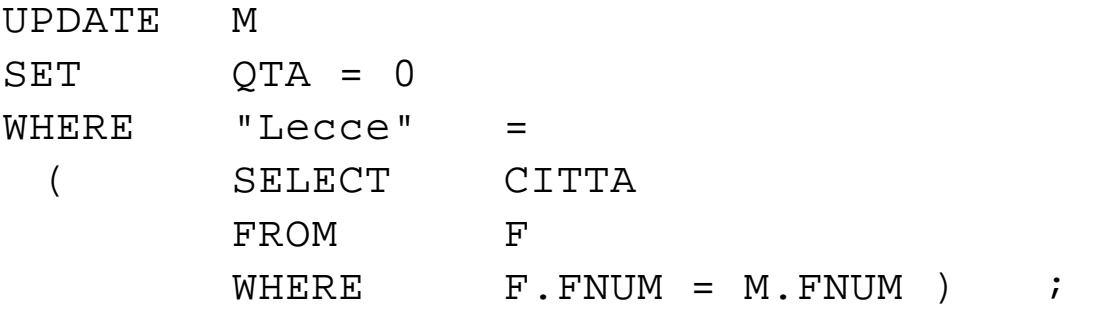

# **UPDATE di più relazioni**

Per aggiornare le tuple di più relazioni, è necessario fare uso di più statement UPDATE. In generale:

*Ogni statement UPDATE può modificare le tuple di una singola relazione (lo stesso vale per INSERT e DELETE).*

UPDATE F  $SET$  FNUM =  $"S9"$ WHERE  $\overline{F}$  FNUM =  $"F2"$  ; UPDATE M  $SET$  FNUM =  $"S9"$ WHERE  $\overline{F}$  FNUM =  $"F2"$  ;

Il problema di garantire l'integrità delle informazioni è demandato al DBMS, rendendo i due statement parte di una singola *transazione*.

Vale quanto detto a proposito dell'UPDATE, per ciò che riguarda il numero di tuple che vengono cancellate da una relazione.

# **Caso di DELETE singolo**

DELETE FROM F WHERE  $\qquad$  FNUM = "F1" ;

# **Caso di DELETE multiplo**

DELETE FROM F WHERE CITTA = "Lecce" ;

# **DELETE di tutte le tuple**

DELETE FROM F ;

# **DELETE con subquery**

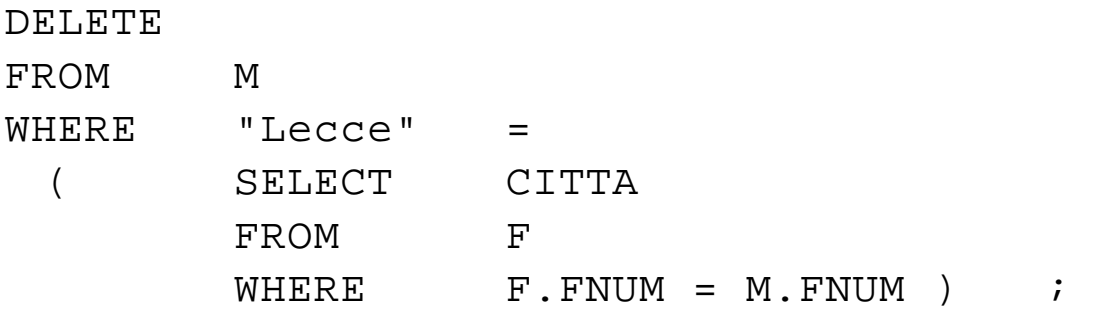

In fase di creazion7e di una tabella è possibile definire

```
• chiave primaria, semplice o composta
```
CREATE TABLE F (FNUM CHAR(4) NOT NULL, FNOME CHAR(10) NOT NULL, VOLUME SMALLINT, CITTA CHAR(10) PRIMARY KEY (FNUM) );

Nota: la chiave FNUM *deve* essere dichiarata NOT NULL

• chiavi importate, con indicazione della tabella di riferimento

```
CREATE TABLE M(FNUM CHAR(4) NOT NULL,
         PNUM CHAR(4) NOT NULL,
         QTA INTEGER
         PRIMARY KEY (FNUM,PNUM)
         FOREIGN KEY (FNUM) REFERENCES F(FNUM)
         ON UPDATE CASCADE
        ON DELETE CASCADE
         FOREIGN KEY (PNUM) REFERENCES P(PNUM)
         ON UPDATE CASCADE
        ON DELETE CASCADE
         );
```
Nota: la clausola REFERENCES si riferisce implicitamente ad un attributo della tabella referenziata con lo stesso nome.

Siano X la tabella che viene referenziata, con la chiave primaria A, e Y la tabella che effettua il riferimento con la chiave esterna A (quindi la clausola REFERENCES compare nella creazione di Y).

È necessario intraprendere una *azione di mantenimento* in caso di cancellazione di una riga di X che contiene un valore del campo A presente in almeno una riga di Y. Analogamente accade in caso di modifica di un valore del campo A in X.

- CASCADEl'aggiornamento del valore nella tabella X si propaga alle righe riferite nella tabella Y; la cancellazione di una riga di X con campo A=a si propaga con la cancellazione di tutte le righe di Y con campo A=a
- RESTRICT l'aggiornamento (o la cancellazione) nella tabella X di una riga con A=a viene rifiutato se esistono in Y righe con A=a; per effettuare la cancellazione occorrerà preventivamente (con altra istruzione SQL) eliminare le righe riferite in Y; per l'aggiornamento la procedura è più complessa, e può essere necessario prima eliminare le righe riferite Y, poi effettuare la modifica in X e re-inserire in Y le righe con il valore nuovo
- SET NULL l'aggiornamento (o la cancellazione) nella tabella X di una riga con A=a provoca l'aggiornamento delle righe corrispondenti in Y, dove il campo A è posto a NULL

La scelta di quale azione di mantenimento dei vincoli adottare è a carico del progettista e dipende dal significato delle informazioni memorizzate nelle tabelle.

In SQL standard, in assenza di specifica dell'azione di mantenimento si assume RESTRICT.

Molte implementazioni di SQL richiedono che, in presenza di controllo dell'integrità referenziale, vengano costruiti degli indici.

La definizione di una chiave primaria implica la creazione di un indice unico.

Esempio: all'esecuzione di

```
DELETE FROM F WHERE FNUM="F1";
```
se per la tabella M è stata specificata l'azione CASCADE, il sistema esegue, implicitamente, anche

```
DELETE FROM M WHERE FNUM="F1";
```
Il risultato di una "select" è una tabella, che esiste soltanto per il tempo necessario alla visualizzazione.

Una "select" può quindi essere utilizzata per la definizione di una relazione. È possibile memorizzare tale definizione sotto forma di view (vista); in seguito, la vista può essere interrogata come le altre relazioni: il DBMS provvede a trasformare le select sulla vista in select equivalenti sulle tabelle reali.

*"Vista dei totali forniti per ogni parte"*

CREATE VIEW P\_TOT (PNUM, PNOME, TOT) AS SELECT P.PNUM, PNOME, SUM(QTA) FROM P, M  $WHERE$  P.PNUM = M.PNUM GROUP BY P.PNUM, PNOME;

Reperire i totali forniti per le parti P1, P3 e P5

SELECT \* FROM P\_TOT WHERE PNUM IN ('P1', 'P3', 'P5');

La creazione di vista è permanente: la nuova tabella (virtuale) sarà disponibile fino ad esplicita cancellazione.

Esistono forti limitazioni all'inserimento e all'aggiornamento delle viste (meglio operare sulle tabelle base).

Le viste possono essere utilizzate anche per garantire diversi livelli di privatezza dei dati.

La presenza di una pluralità di utenti della base di dati pone il problema di *chi* può operare su *quali dati*. SQL adotta il concetto di *privilegio di accesso,* inteso come l'autorizzazione a eseguire una data azione su un oggetto della base di dati. Ogni oggetto ha un *proprietario*, che può eseguire ogni operazione su di esso.

Se il proprietario vuole consentire ad altri di usare le tabelle e gli oggetti che ha creato deve concedere esplicitamente il privilegio di farlo.

Descrittori di privilegi:

- di uso
- di tabella
- di colonna

Ogni descrittore contiene:

- oggetto al quale si applica il privilegio: tabella o colonna)
- identificatore dell'utente che concede il privilegio
- identificatore dell'utente privilegiato
- identificatore dell'azione permessa
- INSERT, UPDATE, DELETE, SELECT, REFERENCES

```
GRANT aut.tab ON tabella TO {PUBLIC | user}
                      [WITH GRANT OPTION]
GRANT ALL PRIVILEGES ON tabella TO user
REVOKE [...] FROM ...
```
La clausola WITH GRANT OPTION permette che chi riceve il privilegio lo trasmetta ad altri

Esempio: l'utente A può consultare le tabelle P e M, mentre l'utente B può consultare soltanto la tabella dei totali forniti per ogni parte

GRANT SELECT ON P TO A; GRANT SELECT ON M TO A; GRANT SELECT ON P\_TOT TO B; È possibile eseguire enunciati SQL da un programma scritto in un linguaggio di programmazione quale COBOL, PL/1, RPG, C, ... ed avere una interazione tra variabili di programma e oggetti SQL

*PROBLEMI:*

- ✓ SQL opera in modo *"orientato agli insiemi"*, mentre i linguaggi di programmazione imperativi operano in modo *"orientato al record"*
- È necessario poter utilizzare variabili di programma per la composizione di statement SQL e poter copiare valori di campi in variabili di programma
- ✓ È necessario disporre di strumenti per comunicare al programma lo stato delle esecuzioni SQL

Per il primo punto si introduce la nozione di *cursore:*

- si associa un cursore ad una query di selezione
- si apre il cursore come se si trattasse di un file sequenziale
- si acquisisce un record alla volta dal cursore, con la possibilità di consultare i valori dei campi, aggiornare, cancellare
- si chiude il cursore

Per il secondo punto, ogni implementazione di SQL per uno specifico linguaggio ospite predispone adeguati strumenti sintattici.

Per il terzo punto, è spesso disponibile un parametro SQLCODE per restituire al programma ospite un codice che indica l'esito dell'istruzione SQL eseguita:

SQLCODE=0 ok, SQLCODE<0 situazione di errore Ogni cursore viene associato ad una specifica SELECT:

```
DECLARE <cursor_name> CURSOR
FOR <select clause>
```
La query non viene eseguita all'atto della sua dichiarazione, ma solo quando il cursore viene aperto con

```
OPEN <cursor_name>
```
Quando è aperto il cursore identifica un raccolta *ordinata* di righe, e una specifica posizione all'interno dell'ordinamento: *su* una certa riga, *prima* di una certa riga, *dopo* l'ultima riga.

La OPEN porta il cursore sulla prima riga; con l'istruzione

```
FETCH <cursor_name>
INTO <target_list>
```
se ne ricopiano i valori nei parametri target (che devono corrispondere alle colonne indicate nella SELECT relativa) e si passa sulla riga seguente; se si era sull'ultima riga ci si posiziona dopo l'ultima riga.

#### La riga corrente può essere modificata con

```
UPDATE <table_name>
SET <assign list>
WHERE CURRENT OF <cursor name>
dove ogni assegnamento ha la forma:
```
<col\_name> = [scalar\_expression|NULL] La riga corrente può essere cancellata con

DELETE FROM <table name> WHERE CURRENT OF <cursor\_name>

# Quando tutte le righe sono state esaminate il cursore può essere chiuso con

CLOSE <cursor\_name>

#### **Esempi:**

#### 1. Definizione e apertura cursore:

DECLARE X CURSOR FOR SELECT \* FROM M WHERE PNO=NOMEVAR

OPEN X

#### 2. Update posizionata

UPDATE M SET QTA=M.QTA+10 WHERE CURRENT OF X; 4. Cancellazione posizionata

DELETE FROM M WHERE CURRENT OF X

- La struttura di un DB è memorizzata in un insieme di *cataloghi.* I cataloghi sono, a loro volta, relazioni, interrogabili in SQL.
- La struttura dei cataloghi è standard, ma specifiche implementazioni possono non usarne tutte le parti.

SELECT TBNAME FROM SYSTABLS WHERE CREATOR='SYSTEM'

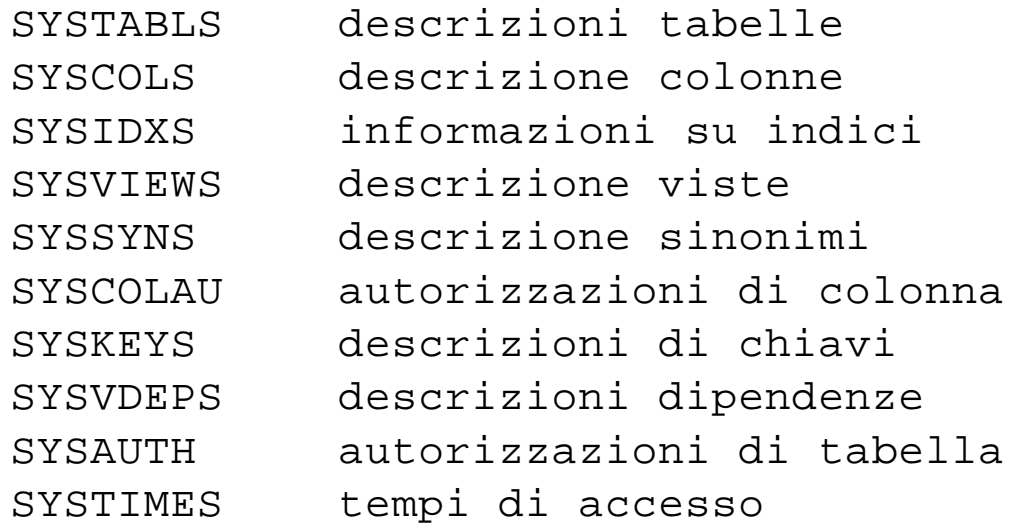

# Descrive quali sono le tabelle di sistema

SELECT COLNAME, COLTYPE, COLLEN, COLSCALE FROM SYSCOLS<br>WHERE TBNAME= TBNAME='SYSTABLS'

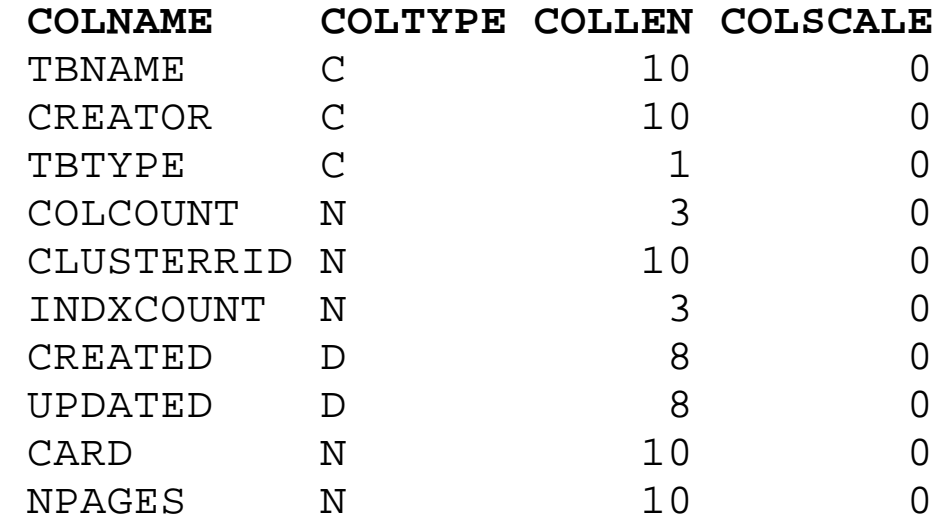

# Descrive la struttura della tabella SYSCOLS

SELECT COLNAME, COLTYPE, COLLEN, COLSCALE FROM SYSCOLS<br>WHERE TBNAME= TBNAME='SYSCOLS';

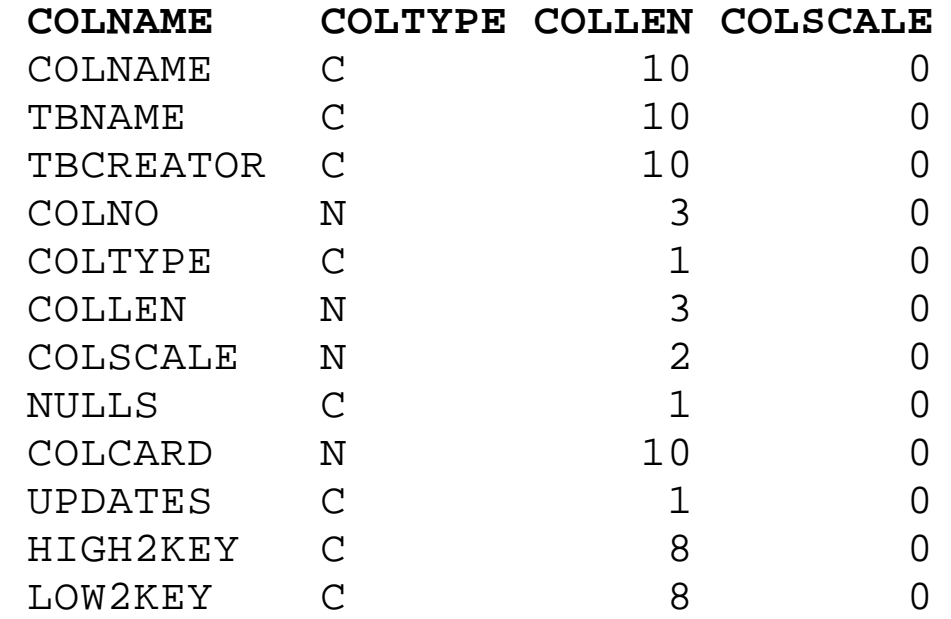

In SQL una transazione è definita come una sequenza di operazioni che deve risultare indivisibile, ovvero può:

- a) andare completamente a buon fine, oppure
- b) fallire completamente, lasciando la base di dati intatta

Creazione di log-file che memorizza tutte le operazioni sul DB

Con l'uso del log-file possibile:

- determinare il fallimento di una transazione, ristabilendo la situazione iniziale
- ripristinare uno stato corretto del DB in seguito a guasti

Le modalità e i comandi di gestione delle transazioni e dei recuperi variano ampiamente da un sistema all'altro.

#### Problemi:

- dimensione dei file di log ed audit
- rallentamento del sistema per tenere traccia delle op.
- memorizzare su dispositivi fisici diversi il DB ed i file di log ed audit, per ridurre le probabilità di perdita di entrambi
- soltanto la presenza del log-file permette la gestione delle transazioni

# **TRANSAZIONI**

BEGIN TRANSACTION sequenza di operazioni DML END TRANSACTION

#### oppure

ROLLBACK

#### Esplicito:

DATABASE nomedb EXCLUSIVE LOCK TABLE nometabella IN {SHARE | EXCLUSIVE} MODE SHARE permette multiutenza in lettura

UNLOCK TABLE

Implicito:

Il sistema blocca automaticamente un gruppi di righe interessati da una operazione di INSERT, UPDATE, DELETE, e lo rilascia al termine dell'operazione.

All'interno di una transazione vengono bloccate *tutte* le righe interessate da INSERT, UPDATE, DELETE.

SET LOCK MODE TO [NOT] WAIT